# **KIP-753: ACL authentication, Host field support IP network segment**

- [Status](#page-0-0)
- $\bullet$ **[Motivation](#page-0-1)**
- [Public Interfaces](#page-0-2)
- [Proposed Changes](#page-1-0)
	- <sup>o</sup> [Command line code changes](#page-1-1)
	- <sup>o</sup> [Server code changes](#page-1-2)
- [Compatibility, Deprecation, and Migration Plan](#page-1-3)

This page is meant as a template for writing a [KIP.](https://cwiki-test.apache.org/confluence/display/KAFKA/Kafka+Improvement+Proposals) To create a KIP choose Tools->Copy on this page and modify with your content and replace the heading with the next KIP number and a description of your issue. Replace anything in italics with your own description.

#### <span id="page-0-0"></span>**Status**

#### **Current state**: "Under Discussion"

**Discussion thread**: [https://lists.apache.org/thread.html/r865d6bdcba7bb77758dc42b5a8888f9b38d814b0d97635e0cf03a586%40%3Cdev.kafka.apache.](https://lists.apache.org/thread.html/r865d6bdcba7bb77758dc42b5a8888f9b38d814b0d97635e0cf03a586%40%3Cdev.kafka.apache.org%3E) [org%3E](https://lists.apache.org/thread.html/r865d6bdcba7bb77758dc42b5a8888f9b38d814b0d97635e0cf03a586%40%3Cdev.kafka.apache.org%3E)

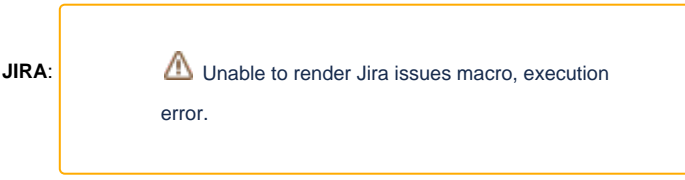

Please keep the discussion on the mailing list rather than commenting on the wiki (wiki discussions get unwieldy fast).

### <span id="page-0-1"></span>**Motivation**

Currently, kafka-acls.sh adds the ACL rule, and the --allow-host field only supports IP and \* options. If a user wants to set up authentication for a batch of IPs, multiple ACL rules need to be added. These IPs are usually in a network segment. I want to allow the network segment to be set in the host field of the ACL to authenticate. Any IP that allows a segment of the network will allow/deny access to the topic.

### <span id="page-0-2"></span>Public Interfaces

The public interface changes are mainly divided into two parts: command-line tools and server-side interfaces. The KIP interface changes are mainly on the command line. The bin/kafka-acls.sh:

LITERAL type ACL:

- bin/kafka-acls.sh --bootstrap-server 10.0.0.92:9092 --add --allow-principal User:test1 --allow-host 192.0.1.2 --producer --topic topic
- bin/kafka-acls.sh --bootstrap-server 10.0.0.92:9092 --add --allow-principal User:test1 --allow-host 192.0.1.2/21 --producer --topic topic

PREFIXED type ACL:

- bin/kafka-acls.sh --bootstrap-server 10.0.0.92:9092 --add --allow-principal User:test1 --allow-host 192.0.1.1 --producer --topic topic --resourcepattern-type prefixed
- bin/kafka-acls --bootstrap-server 10.0.0.92:9092 --add --allow-principal User:test1 --allow-host 127.0.0.1/22 --producer --topic topic --resourcepattern-type prefixed

Command line parameter specification change:

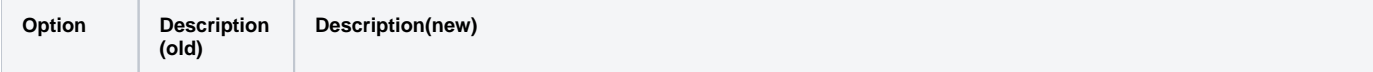

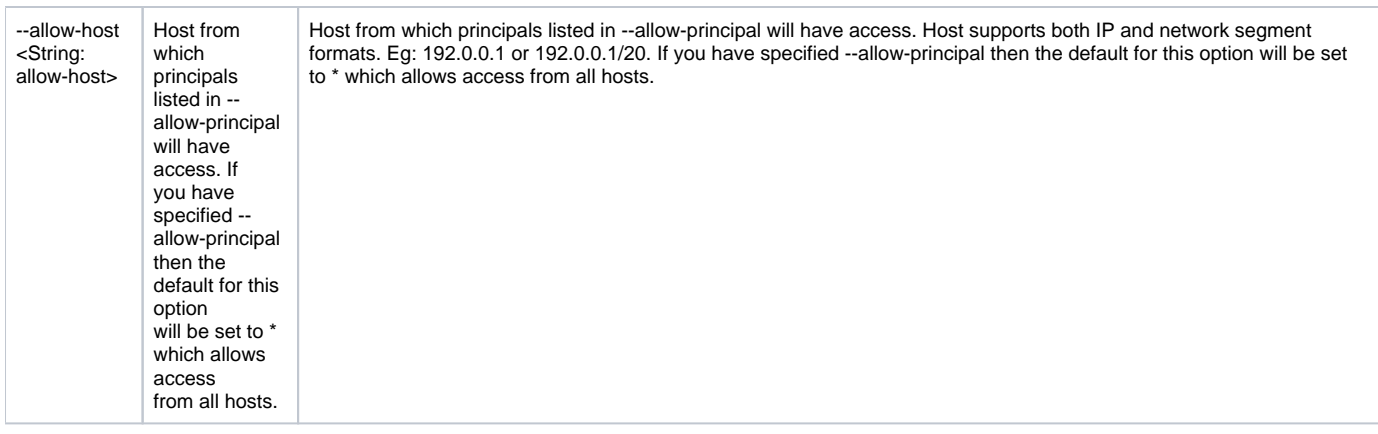

# <span id="page-1-0"></span>Proposed Changes

#### <span id="page-1-1"></span>Command line code changes

None

#### <span id="page-1-2"></span>Server code changes

In the matchingACLExists method of AclAuthorizer, the determination of host is modified to support network segments

```
 private def matchingAclExists(operation: AclOperation,
                              resource: ResourcePattern,
                               principal: KafkaPrincipal,
                              host: String,
                              permissionType: AclPermissionType,
                              acls: AclSeqs): Boolean = {
      ......
     (acl.host == host || acl.host == AclEntry.WildcardHost)
      ......
}
```
## <span id="page-1-3"></span>Compatibility, Deprecation, and Migration Plan

None

# Rejected Alternatives

None